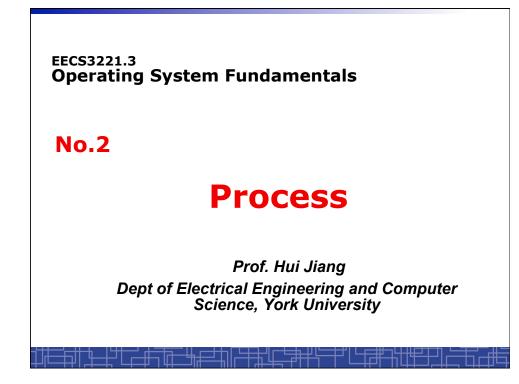

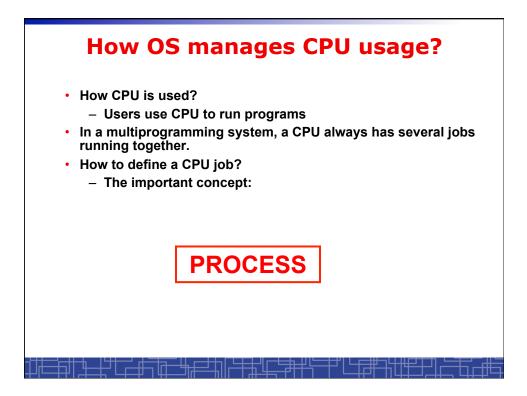

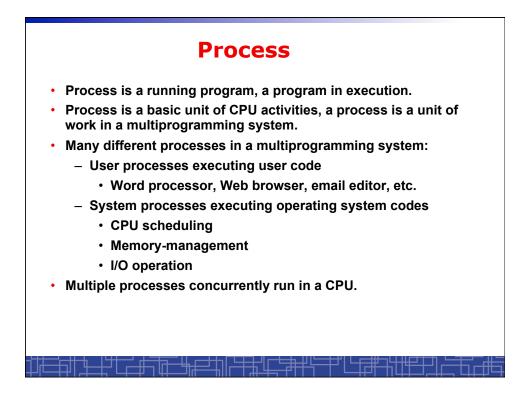

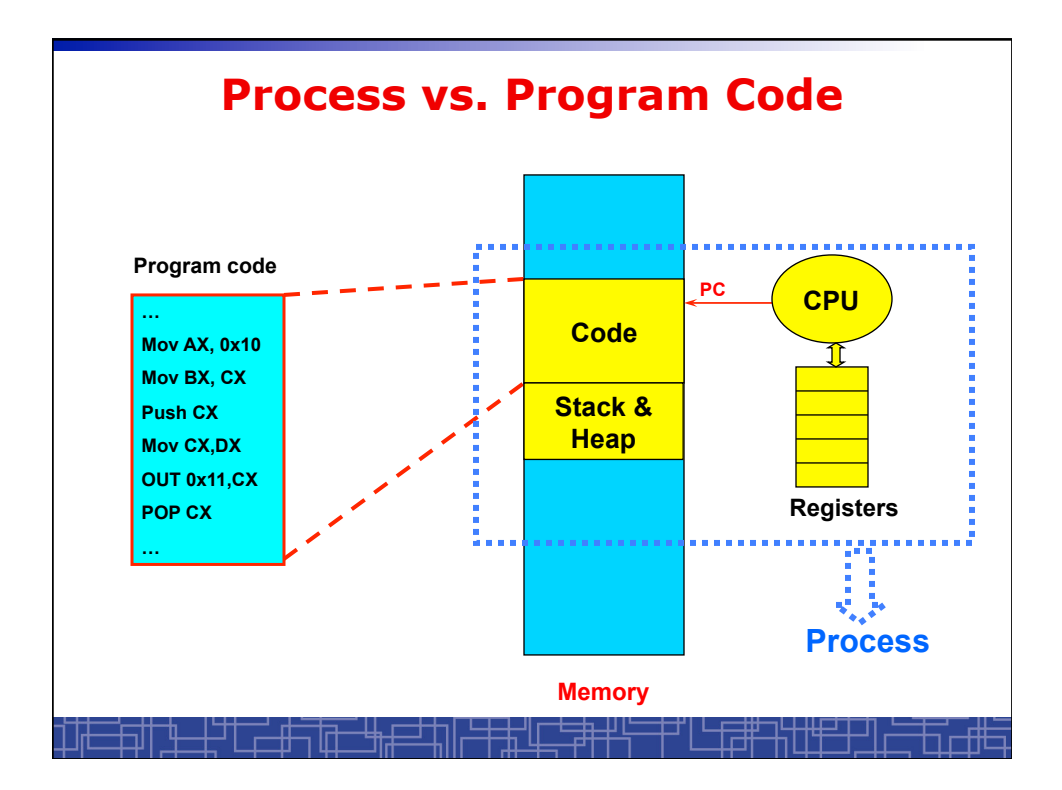

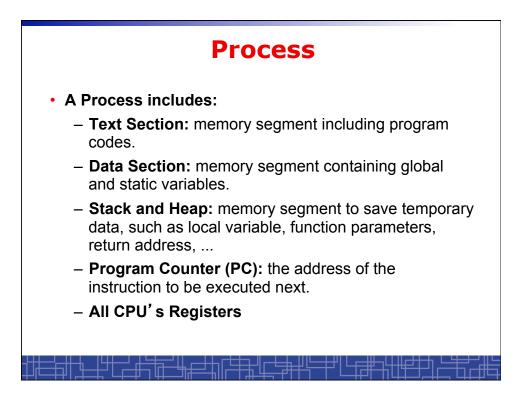

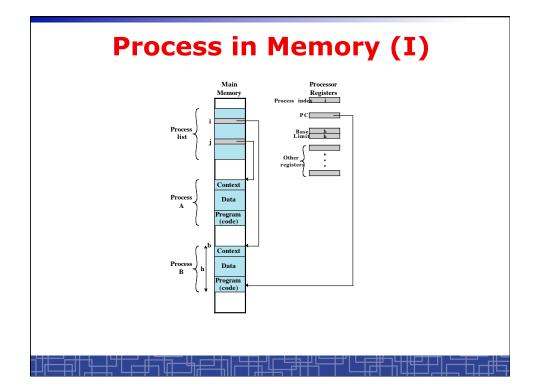

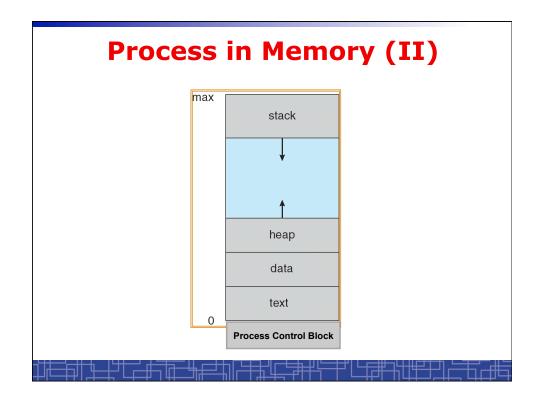

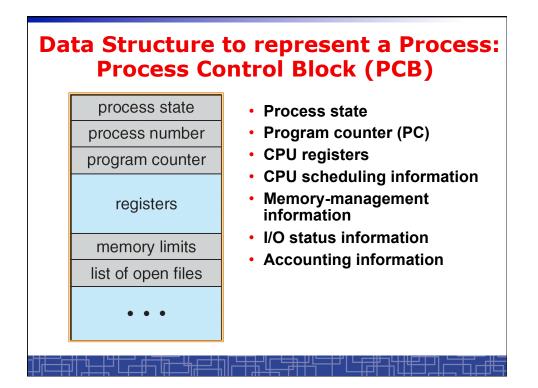

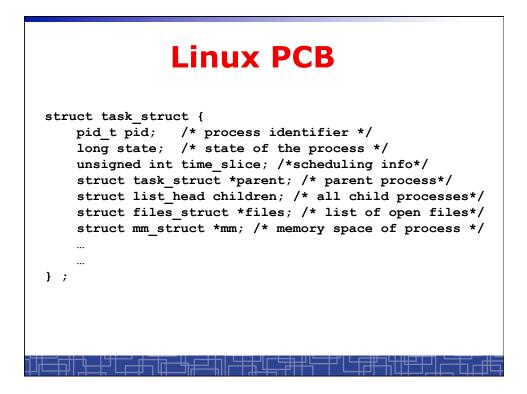

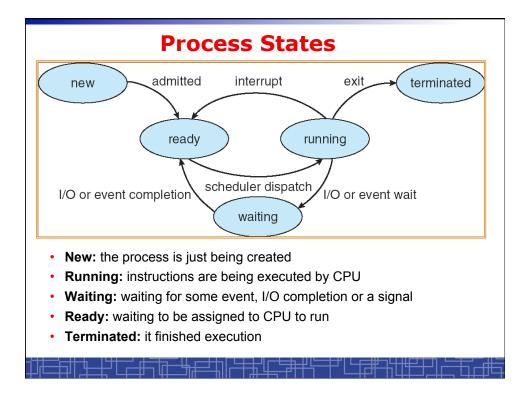

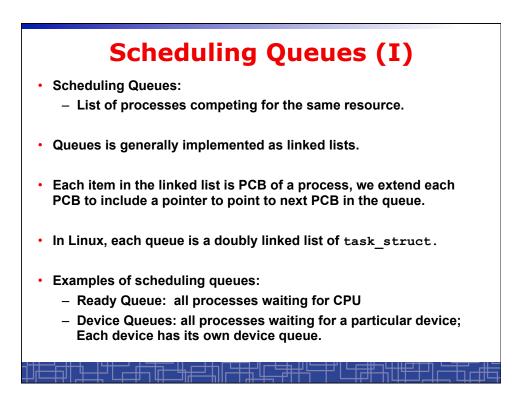

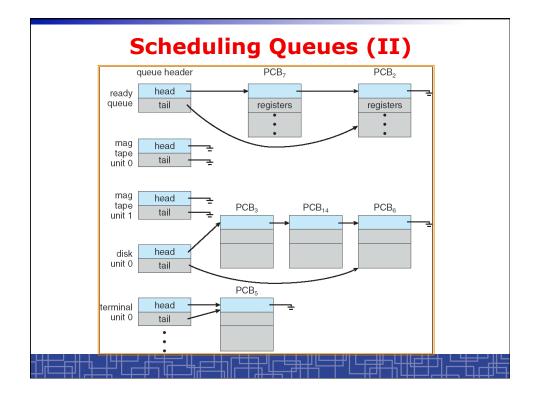

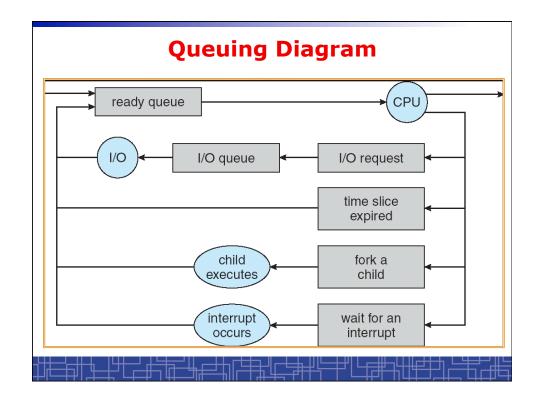

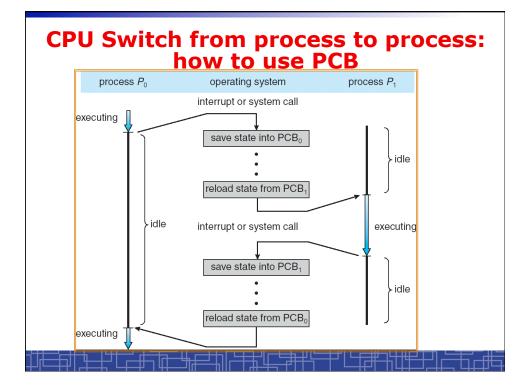

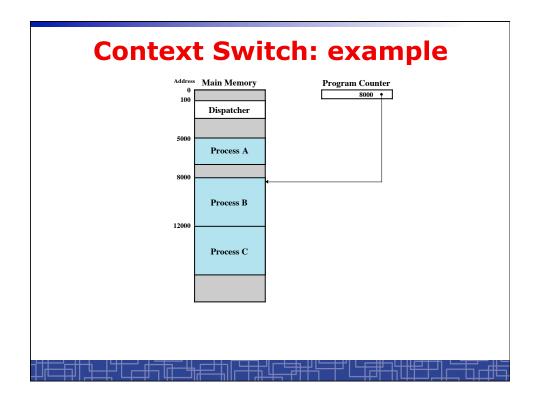

| 5000                                                                                               | 8000                   | 12000                  |
|----------------------------------------------------------------------------------------------------|------------------------|------------------------|
| 5001                                                                                               | 8001                   | 12001                  |
| 5002                                                                                               | 8002                   | 12002                  |
| 5003                                                                                               | 8003                   | 12003                  |
| 5004                                                                                               |                        | 12004                  |
| 5005                                                                                               |                        | 12005                  |
| 5006                                                                                               |                        | 12006                  |
| 5007                                                                                               |                        | 12007                  |
| 5008                                                                                               |                        | 12008                  |
| 5009                                                                                               |                        | 12009                  |
| 5010<br>5011                                                                                       |                        | 12010<br>12011         |
| 5011                                                                                               |                        | 12011                  |
| (a) Trace of Process A                                                                             | (b) Trace of Process B | (c) Trace of Process C |
| 000 = Starting address of prog<br>000 = Starting address of prog<br>2000 = Starting address of pro | gram of Process B      |                        |

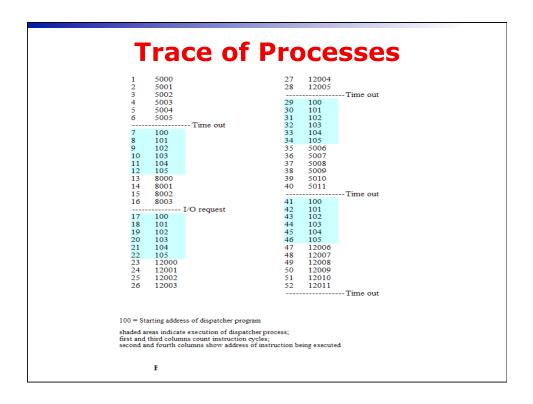

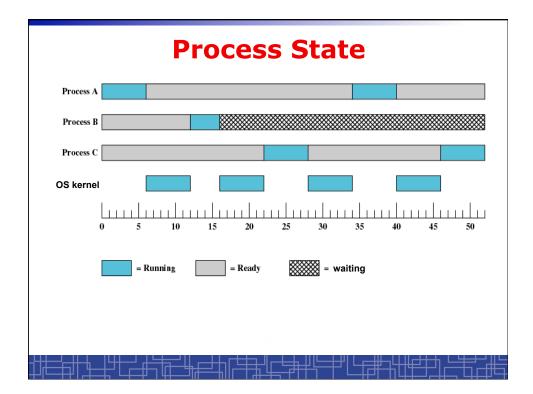

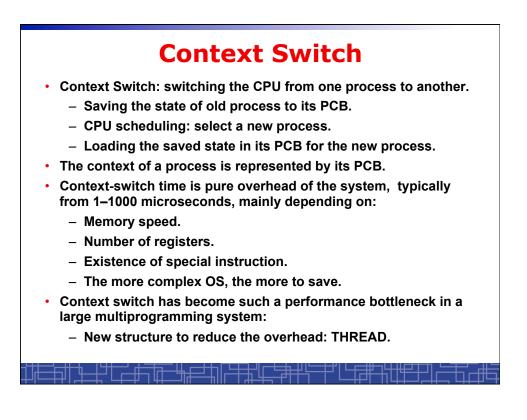

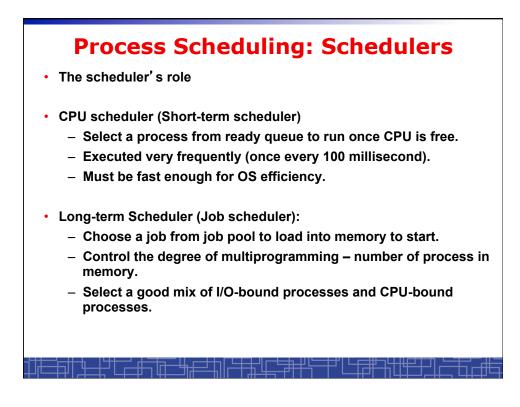

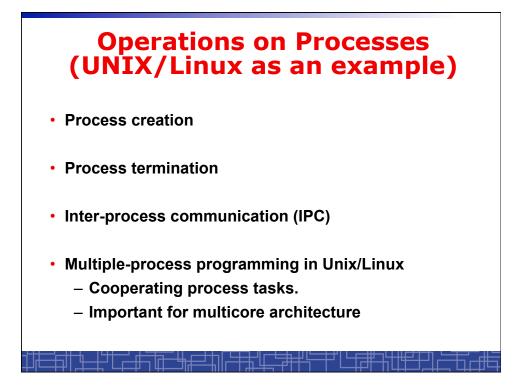

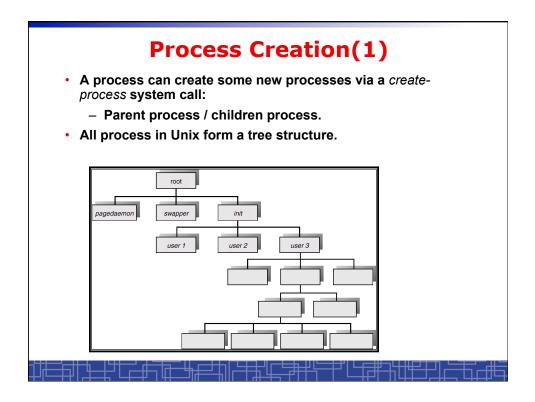

#### **Process Creation(2)**

- Resource Allocation of child process
  - The child process get its resource from OS directly.
  - Constrain to its parent's resources.
- Parent status
  - The parent continues to execute concurrently with its children.
  - The parent waits until its children terminate.
- · Initialization of child process memory space
  - Child process is a duplicate of its parent process.
  - Child process has a program loaded into it.
- · How to pass parameters (initialization data) from parent to child?

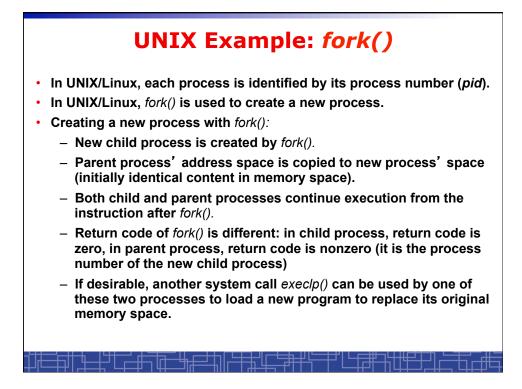

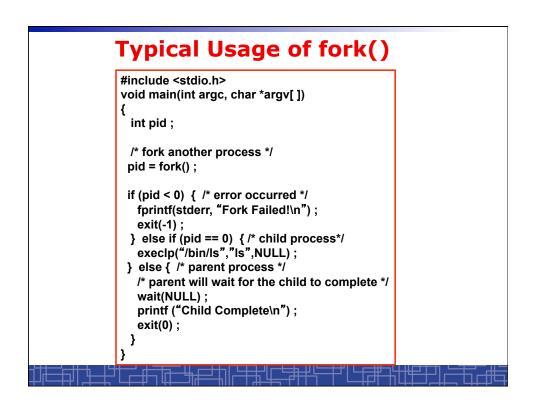

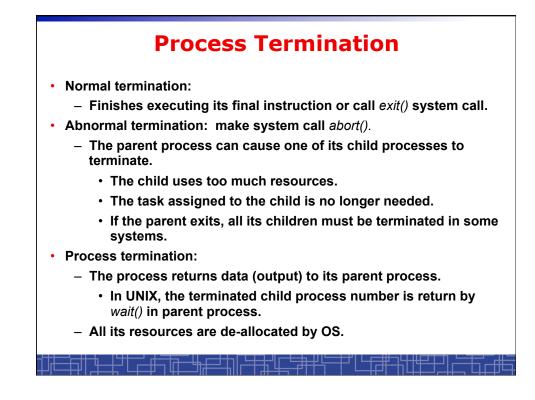

### **Multiple-Process Programming in Unix**

- Unix system calls for process control:
  - getpid(): get process ID (pid) of calling process.
  - fork(): create a new process.
  - exec(): load a new program to run.
    - execl(char \*pathname, char \*arg0, ...);
    - execv(char \*pathname, char\* argv[]);
    - execle(), execve(), execlp(), execvp()
  - wait(), waitpid(): wait child process to terminate.
  - exit(), abort(): a process terminates.

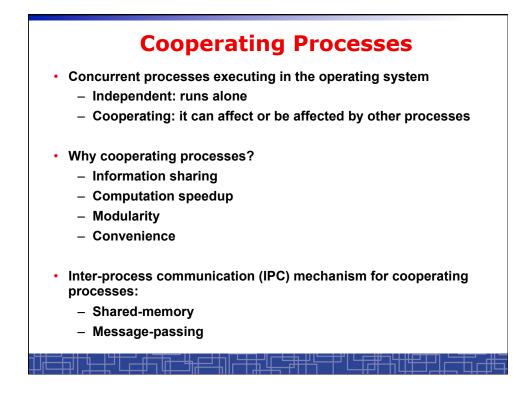

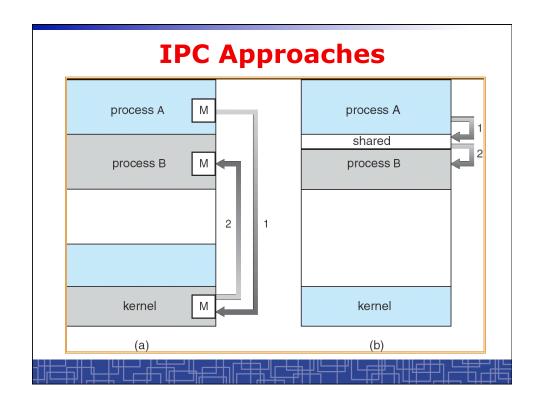

## Inter-process Communication (IPC): Message Passing

- IPC with message passing provides a mechanism to allow processes to communicate and to synchronize their actions without sharing the same address space.
- IPC based on message-passing system:
  - Processes communication without sharing space.
  - Communication is done through the passing of messages.
  - At least two system calls:
    - send(message)
    - receive(message)
  - Message size: fixed vs. variable
  - Logical communication link:
    - Direct vs. indirect communication
    - · Blocking vs. non-blocking
    - Buffering

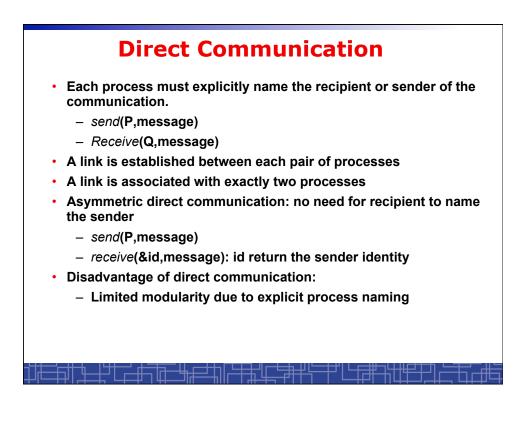

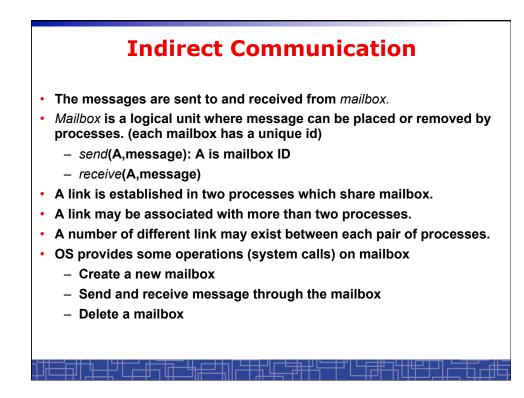

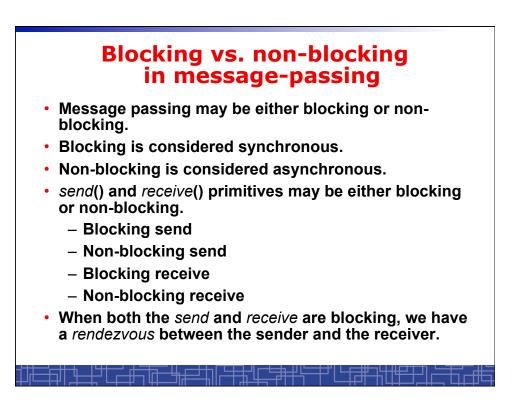

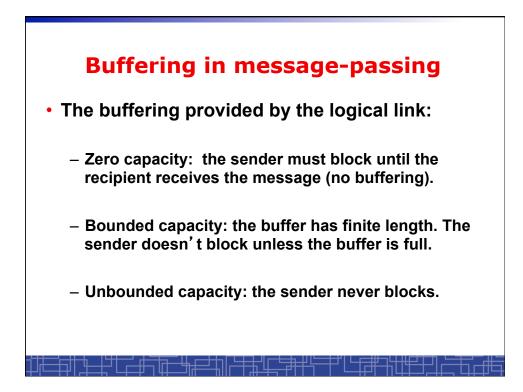

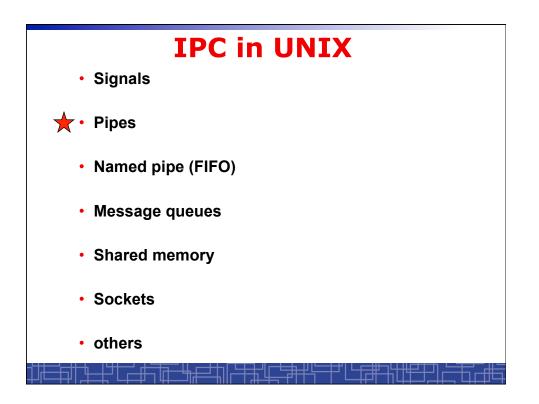

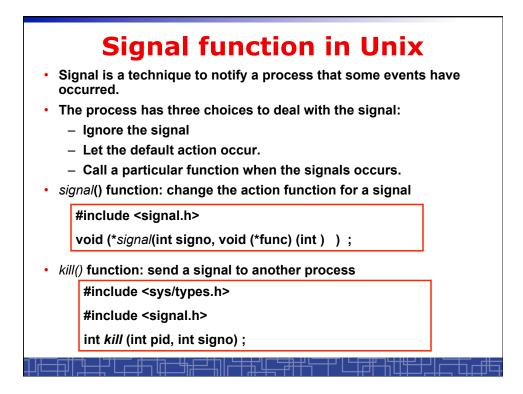

| Unix Signals |                                      |                |            |                  |  |  |
|--------------|--------------------------------------|----------------|------------|------------------|--|--|
| Name         |                                      | ANSI C POSIX.1 |            | Default action   |  |  |
| SIGABRT      | abnormal termination (abort)         | •              | • 18 7 •   | terminate w/core |  |  |
| SIGALRM      | time out (alarm)                     | 1( <b>•</b> )  | •          | terminate        |  |  |
| SIGBUS       | hardware fault                       | 1.11           | • 10 •     | terminate w/core |  |  |
| SIGCHLD      | change in status of child            | job            | • •        | ignore           |  |  |
| SIGCONT      | continue stopped process             | job            | • 5. * • · | continue/ignore  |  |  |
| SIGEMT       | hardware fault                       | 1. 19 3.       |            | terminate w/core |  |  |
| SIGFPE       | arithmetic exception                 |                |            | terminate w/core |  |  |
| SIGHUP       | hangup                               | 1.             |            | terminate        |  |  |
| SIGILL       | illegal hardware instruction         |                | • • • • •  | terminate w/core |  |  |
| SIGINFO      | status request from keyboard         |                |            | ignore           |  |  |
| SIGINT       | terminal interrupt character         | •              |            | terminate        |  |  |
| SIGIO        | asynchronous I/O                     |                |            | terminate/ignore |  |  |
| SIGIOT       | hardware fault                       |                |            | terminate w/core |  |  |
| SIGKILL      | termination                          |                |            | terminate        |  |  |
| SIGPIPE      | write to pipe with no readers        | •              |            | terminate        |  |  |
| SIGPOLL      | pollable event (poll)                |                |            | terminate        |  |  |
| SIGPROF      | profiling time alarm (setitimer)     |                |            | terminate        |  |  |
| SIGPWR       | power fail/restart                   |                |            | ignore           |  |  |
| SIGOUIT      | terminal quit character              |                |            | terminate w/core |  |  |
| SIGSEGV      | invalid memory reference             | • •            |            | terminate w/core |  |  |
| SIGSTOP      | stop                                 | job            |            | stop process     |  |  |
| SIGSYS       | invalid system call                  | 100            |            | terminate w/core |  |  |
| SIGTERM      | termination                          |                |            | terminate        |  |  |
| SIGTRAP      | hardware fault                       |                |            | terminate w/core |  |  |
| SIGTSTP      | terminal stop character              | iob            |            | stop process     |  |  |
| SIGTTIN      | background read from control tty     | job            |            | stop process     |  |  |
| SIGTTOU      | background write to control tty      | job            |            | stop process     |  |  |
| SIGURG       | urgent condition                     | 100            |            | ignore           |  |  |
| SIGUSR1      | user-defined signal                  |                | 1          | terminate        |  |  |
| SIGUSR2      | user-defined signal                  |                |            | terminate        |  |  |
|              | virtual time alarm (setitimer)       | 1990           |            | terminate        |  |  |
| SIGWINCH     | terminal window size change          |                | 11 1 1     | ignore           |  |  |
| SIGXCPU      | CPU limit exceeded (setrlimit)       |                |            | terminate w/core |  |  |
| SIGXEPU      | file size limit exceeded (setrlimit) |                | 15 5 1     | terminate w/core |  |  |

# **Example: signal in UNIX**

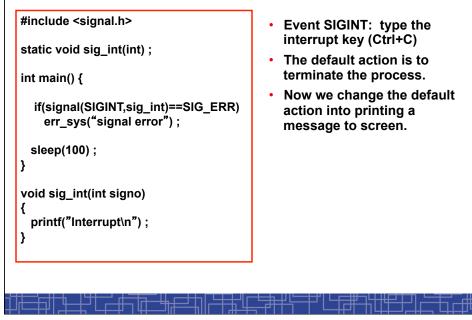

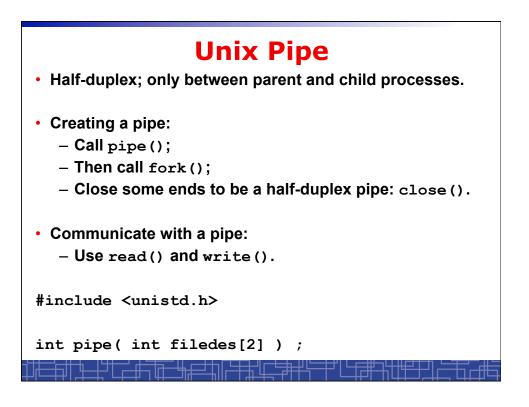

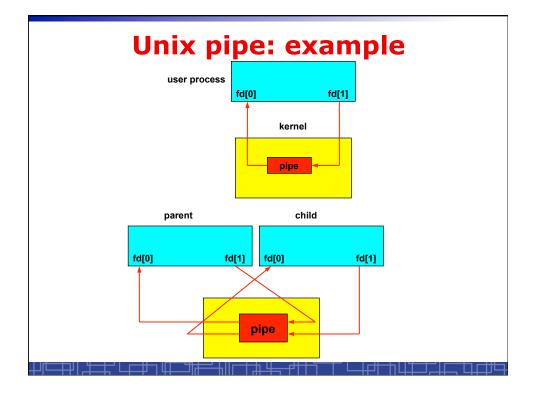

#### **Unix Pipe: example** int main() { int n, fd[2] ; int pid ; char line[200] ; if( pipe(fd) < 0 ) err\_sys("pipe error") ;</pre> if ( (pid = fork()) < 0 ) err\_sys("fork error") ;</pre> else if (pid > 0)- { close(fd[0]) ; write(fd[1], "hello word\n", 12) ; } else { close(fd[1]) ; n = read(fd[0], line, 200) ;write(STDOUT\_FILENO, line, n) ; } exit(0) ; }

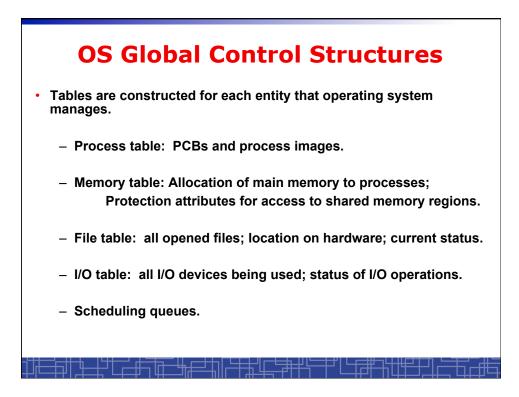

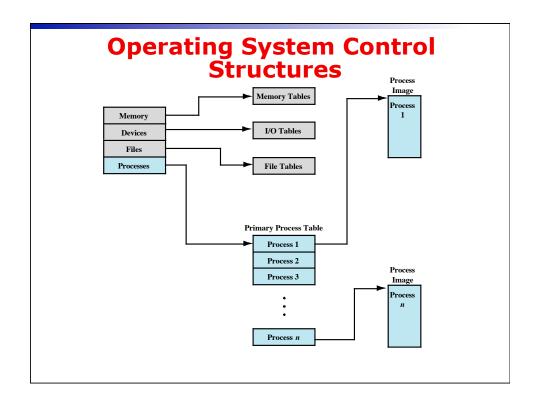